# **Logiciel MetS**

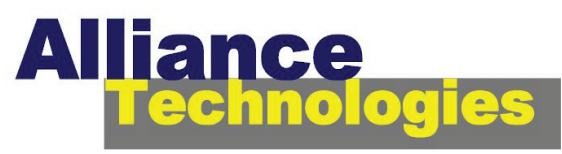

## *Distributeur de produits et systèmes de mesures météorologiques*

13 rue de Boisbonnard F-37150 Dierre tel: (33) 2 47 30 33 45 e-mail: contact@alliance-technologies.net www.alliance-technologies.net

a**Logiciel de configuration de stations météorologiques** a**Compatible MaxiMet & MetPak**

Editing device settings online

n<br>mms ASCII\_Setup | Wind | Temperature | Pressure | Humidity | Solar | Reporting | System | PowerUp | MODBUS

urce: Device

MAXIMET GMX501-3B-0000

Save Settings To Device

estore Device Settings

View Output

Baud Rate **Node ID** 

MetSet est un logiciel de paramétrage fourni avec les stations MaxiMet et MetPak. Il permet à l'utilisateur de ces stations météorologiques de définir le type de sortie numérique, l'organisation de la trame souhaitée et divers paramétrages.

Il est conseillé d'utiliser le câble de paramétrage USB, en option, pour la connexion directe des stations et du PC. C'est alors la prise USB qui fournit la tension d'alimentation à la station.

Le logiciel MetSet peut être exploité en liaison directe avec la station ou hors ligne si l'on souhaite préparer le paramétrage de celle-ci et le charger ultérieurement.

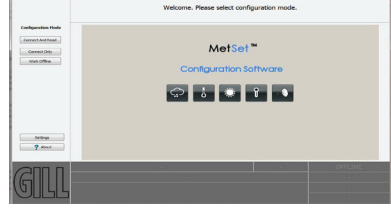

A partir de l'écran d'accueil, on peut effectuer le paramétrage complet de la station.

- le type de communication (RS232, RS422, ModBus, SDI12, NMEA), la vitesse, la fréquence des échantillons

- les paramétrages des capteurs (unités, echelle) - l'organisation de la trame

- le paramétrage système (date, heure, position GPS)

#### Exemples : *Paramétrage système*

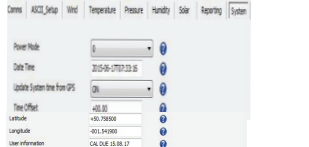

## *Organisation de la trame* NODE POLAR CDIR PRESS RH TEMP DEWPOINT PRE Select Parameters to Report NODE  $\mathbf{v}$  POLAR  $\mathbf{v}$  CDIR  $\mathbf{v}$  PRESS

## *Paramétrage de la pression*

Comms ASCII\_Setup Wind Temperature Pressure Humidity

## *Paramétrage du ModBus*

Comes ASCII\_Setup Vind Temperature Ressure Humidity Recipiation Reporting System Paventip NCCELS

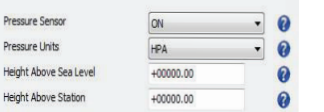

 $\overline{\phantom{a}}$  : 0

Une fonction «Safe Mode» permet de se connecter à la station lorsque l'on ignore sa configuration de communication ou que l'on utilise, par exemple, le câble de configuration USB et que la station n'est pas en RS232.

Document non contractuel - ref: MS - 1805

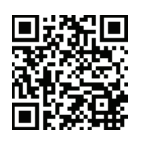

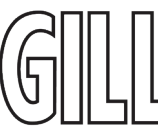

S/N: 16240012

4800 COM23<br>S/W ver: 2669-2.00.14

col ver: 4

produit fabriqué par  $\left(\left[\begin{array}{c} \cdot \\ \cdot \end{array}\right] \right)$  distribué en France par  $\blacktriangle$